# Database & TPFDF TPFUG Day 4

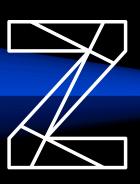

#### Run Recoup on Fenced I-Streams

Presenter: Mike Shershin

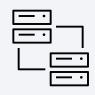

Leverage Dynamic CPU fenced I-streams to decrease the time it takes to run the Recoup utility and do so without impacting transactional workload

### z/TPFDF Support for Recoup Optimized Chain Chase

Presenter: Chris Filachek

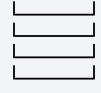

Reduce the time it takes to Recoup a z/
TPFDF database by over 90% using the
Recoup Optimized Chain Chase (ROC) option
for an indexed databases with a large
amount of single-record detail subfiles

Grow a z/TPFDF indexed database to 100 billion or more single-record detail subfiles and still Recoup that DB in less than 1 hour

### z/TPF Support for MongoDB: User Management Enhancements

Presenter: Claire Durant

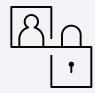

Individual role management commands

Easily grant or revoke a MongoDB remote user's access to a particular collection

Delivered with PJ46331

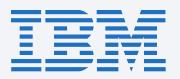

## Application Development TPFUG Day 4

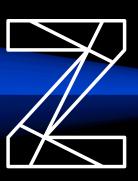

## Guaranteed Delivery for JVM Services using z/TPFDF Queue Support

Presenter: Dan Gritter

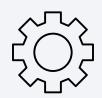

Use guaranteed delivery service via a single function call

Reach rates of 30,000 messages per second when publishing messages whose size is under 4K

#### **Java Performance Enhancements**

Presenter: Jim Johnston

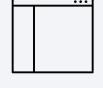

Reduced time and resource consumed when starting or restarting a JVM

Reduced memory requirements for z/TPF when using Java support

Delivered with PJ46404

### **Compiler Roadmap**

Presenter: JT Plotzke

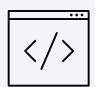

**PJ45408 -** GCC 7 support

**PJ45799 -** Selectively skip function trace support

**PJ46042 -** tpf-17r1-2 not backwards compatible

**PJ46318 -** ICE uncovered in tpf-17r1-3

**PJ46408 -** Prebuilt tpf-17-r1-4 incompatible with many Linux on Z systems

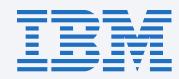